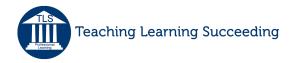

Subject: Anatomy

Grade Level: High School

DI Strategy: Challenge by Choice

## Anatomical Terms Review Challenge by Choice

As a review opportunity prior to their test, students completed a Challenge by Choice Activity related to the Directional Terms, Body Planes, Regions, and Quadrants they had been learning in class. Students were given a formative assessment using Google Forms at the beginning of the class period. Each question in the formative assessment was labeled with the topic(s) it covered. Based on their results, students were asked to choose their 3 areas of weakness from the following list:

- Abdominopelvic regions
- Directional terms
- Body cavities
- Body planes
- Abdominopelvic quadrants

6 review stations were set up for students to use to review their areas of weakness. Answer keys were provided at each of the six review stations. After completing the stations covered by their areas of weakness, students had the choice of completing all of the remaining stations or moving on to the anchor activity. The anchor activity involved using their understanding of directional terms and body planes to complete an anatomical map.

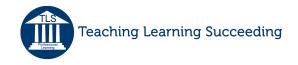

## The Anatomical Map

You will need a yellow, pink, green, black, blue, red, and orange colored pencil to complete this activity. Please start by labeling each diagram as either the anterior or posterior view of the body.

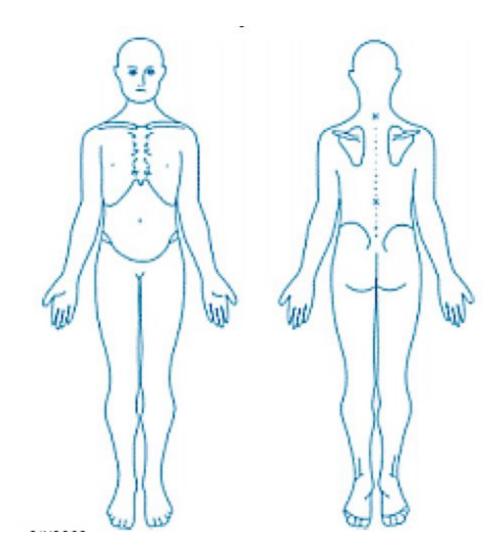

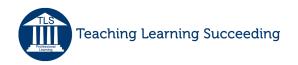

- 1. Using a pink colored pencil, color the axial skeleton on the posterior view.
- 2. Make a red line under the picture of anatomical position.
- 3. Draw a black line inferior to the 9 abdominopelvic regions.
- 4. Using your pink colored pencil, make a right sagittal incision just lateral to the sternum.
- 5. Draw an orange "O" in the right iliac region.
- 6. Using a blue colored pencil, draw a line from the epigastric to hypogastric regions. What plane is this in?
- 7. Draw a black line dividing the thoracic cavity from the abdominopelvic cavity.
- 8. Draw an orange hoop earring on the posterior view of the right ear.
- 9. Indicate an orange puncture wound "P" on the anterior surface of the left arm, distal to the elbow, but proximal to the wrist.
- 10. Place an orange "O" in the umbilical region.
- 11. On both the anterior and posterior views, indicate the position of the cranial cavity with a green "\*".
- 12. Using a yellow colored pencil, color the most superficial structure(s) inferior to the hip bones on the posterior view.
- 13. Using a green colored pencil, draw small "x"-shaped scars inferior to both eyes.
- 14. Using a blue colored pencil, draw a line from the right lumbar to epigastric regions.
- 15. A brain tumor will need to be removed. Using a green colored pencil, make a frontal cut that begins and ends just superior to each ear.
- 16. Using a yellow colored pencil, circle the most medial toe of the left foot on the anterior view. Draw lines radiating from that circle.
- 17. Circle the most lateral finger on the right hand on the anterior view using a red colored pencil.
- 18. Using a blue colored pencil, draw a line from the left lumbar to epigastric regions.

24. Turn your paper upside down. What did you draw in green?

- 19. Place an orange "O" in the left hypochondriac region.
- 20. There is a deep cut on the posterior surface of the right leg, proximal to the knee. Place a few orange stitches there.
- 21. Draw a line across your "O"s using a black colored pencil.

| 22. What letter is drawn in black colored pencil?          |                   |
|------------------------------------------------------------|-------------------|
| 23. What have you made with the blue colored pencil lines? | In what direction |
| does it point?                                             |                   |

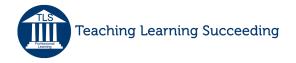